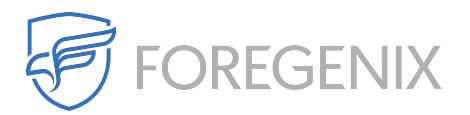

[Knowledgebase](https://support.foregenix.com/kb) > [FGX Web](https://support.foregenix.com/kb/fgx-web) > [Secure Seal](https://support.foregenix.com/kb/secure-seal) > [I'm behind a firewall. What IP addresses](https://support.foregenix.com/kb/articles/i-m-behind-a-firewall-what-ip-addresses-should-i-be-allowing-fgx-web-traffic) [should I be allowing FGX-Web traffic?](https://support.foregenix.com/kb/articles/i-m-behind-a-firewall-what-ip-addresses-should-i-be-allowing-fgx-web-traffic)

## I'm behind a firewall. What IP addresses should I be allowing FGX-Web traffic?

Dario Susman - 2021-01-19 - [Comments \(0\)](#page--1-0) - [Secure Seal](https://support.foregenix.com/kb/secure-seal)

If you have enhanced your security with a firewall, you should allow incoming traffic from the following IP addresses:

Outgoing traffic:

- 99.83.186.163
- 75.2.33.155

Incoming traffic:

- 52.16.84.238
- 54.77.226.20
- 54.246.153.50

The IP addresses may change without notice.

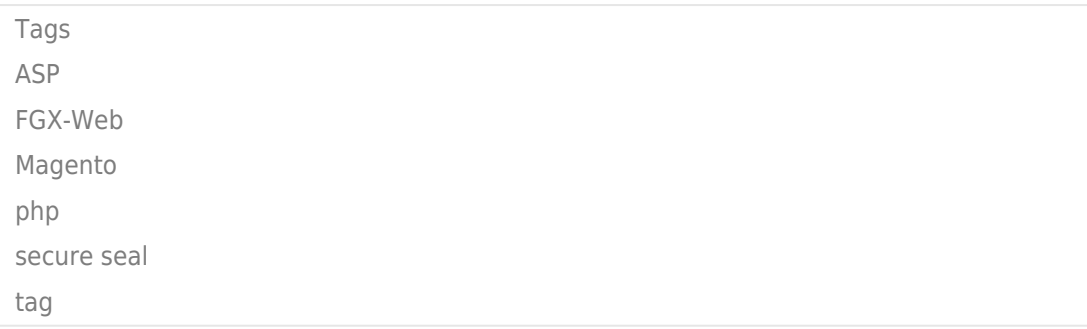